## **Ghostbusters Public Library Installation**

- 1. Turn the game off
- 2. Rest the playfield in the extended service position
- 3. Remove the existing library plastic

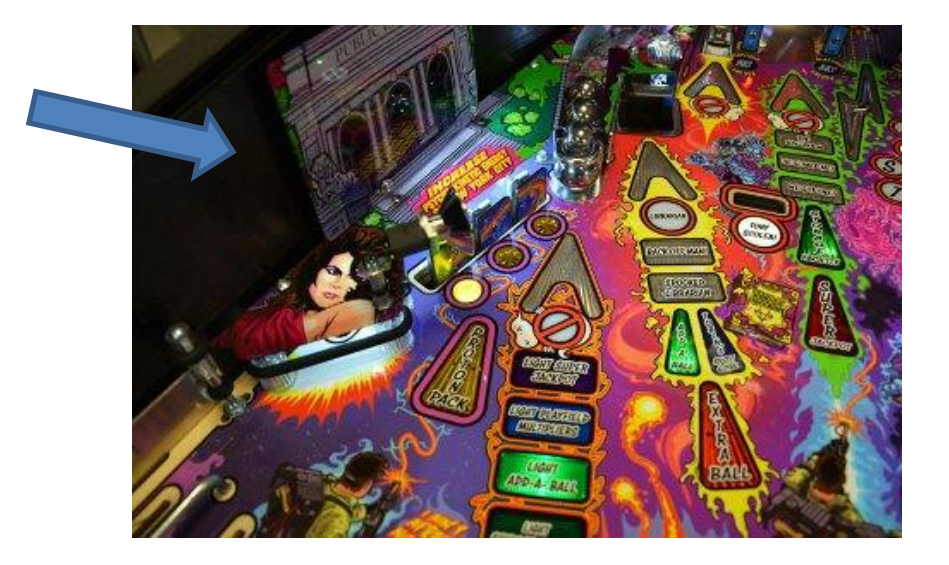

- 4. Place the wiring harness through from underneath the playfield
- 5. Attach the enclosed light strip inside the new Library mod

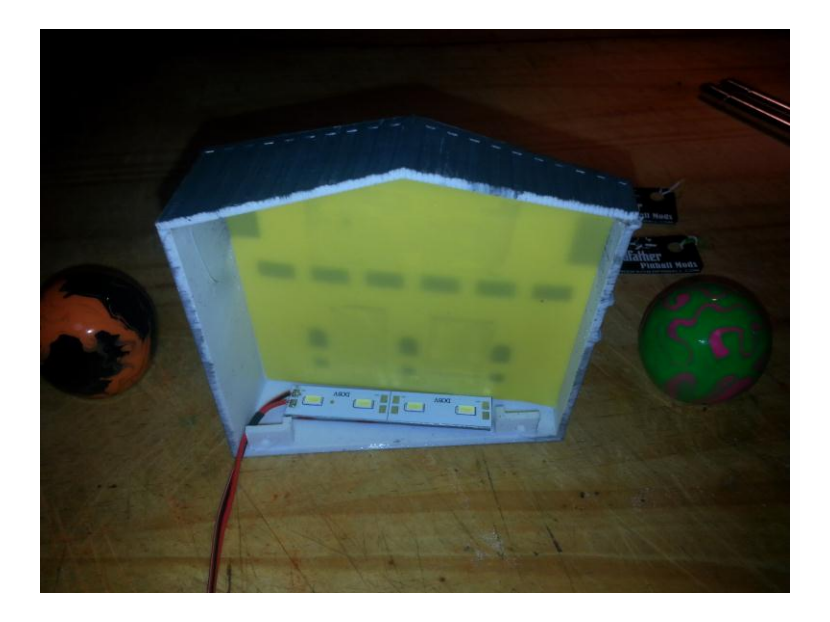

6. Connect the alligator clips to any desired GI bulb (*some existing shrink wrap on the bulb terminals may have to be slightly pulled back*)

7. Install the Library mod with the two existing screws on top of the playfield

- 8. Turn the game on, make sure the mod lights up (*in the event it does not, simply reverse the alligator clips onto the bulb terminals*)
- 9. Check for clearances prior to lowering the playfield
- 10. Play and Enjoy!